# **Método de Chorin-Teman: uma implementação em paralelo usando o MATLAB aplicado ao problema do duto cilíndrico via Teoria de Elementos Finitos**

**Chorin-Teman method: a parallel implementation applied to the cylindrical duct problem via Finite Element Theory by the aid of MATLAB program**

**Método Chorin-Teman: una implementación paralela aplicada al problema del conducto cilíndrico a través de la Teoría de Elementos Finitos utilizando MATLAB**

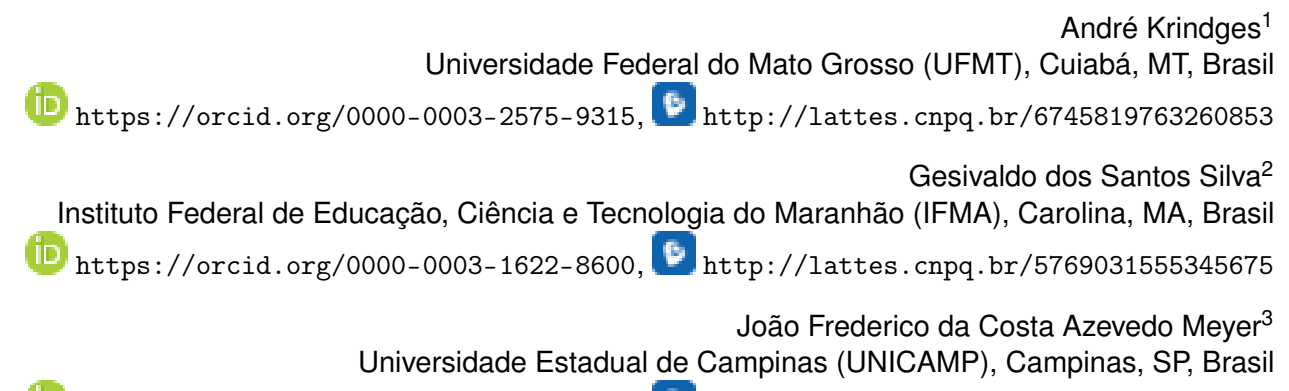

 $\boxed{\blacksquare}$ <https://orcid.org/0000-0001-8002-7075>, <http://lattes.cnpq.br/9611168473482242>

**Resumo**: Este trabalho é parte de uma pesquisa a nível de doutorado finalizada em 2022 no Programa de Pós-graduação em Matemática Aplicada da UNICAMP. O texto aqui apresentado é uma solução numérica aproximada para a Equação de Navier-Stokes, em sua forma desacoplada via método das projeções de Chorin-Temam. Utilizamos o MATLAB em uma implementação paralelizada, com possibilidade de escolhas dos processadores para realizarmos os testes. A malha foi gerada com o auxílio do software GMSH em sua forma não estruturada, donde refinamos bem para obtermos resultados mais precisos. A validação foi baseada nos experimentos publicados por Lienhard (1966), citado por Blevins (2001), para o caso do duto cilíndrico, donde respeitamos as classificações dadas para os diferentes números de Reynolds.

**Palavras-chave**: EDP; Navier-Stokes; duto cilíndrico; elementos finitos; MATLAB.

**Abstract**: This work is part of a doctoral research defended in 2022, in Graduate Program in Applied Mathematics at UNICAMP. The text presented here is an approximate numerical solution for Navier-Stokes Equation, in its decoupled form by means of the Chorin-Temam projection method. We use MATLAB in a parallel implementation, with possibility of choosing the processors to carry out the tests. The mesh was generated with the support of GMSH software in its unstructured form, where refined it well to obtain more accurate results. The validation was based on the experiments published by Lienhard (1966), cited by Blevins (2001), for the case of the cylindrical duct, in which we respected the classifications given for the different Reynolds numbers.

<span id="page-0-2"></span><sup>3</sup>**Currículo sucinto**: Bacharel, mestre e doutor em Matemática pela Universidade Estadual de Campinas (UNICAMP). Livre-docente em Biomatemática pela UNICAMP. Professor Associado no Departamento de Matemática Aplicada da UNICAMP. **Contribuição de autoria**: Curadoria de Dados, Escrita – Revisão e Edição, Supervisão e Validação. **Contato**: <joni@ime.unicamp.br>.

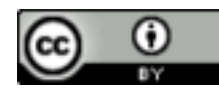

<span id="page-0-0"></span><sup>1</sup>**Currículo sucinto**: Licenciado em Matemática pela Universidade Federal do Mato Grosso, mestre em Matemática e Computação Científica pela Universidade Federal de Santa Catarina e doutor em Matemática Aplicada pela Universidade Estadual de Campinas. Docente na Universidade Federal do Mato Grosso. **Contribuição de autoria**: Curadoria de Dados, Escrita – Primeira Redação, Escrita – Revisão e Edição, Supervisão e Validação. **Contato**: <krindges@gmail.com>.

<span id="page-0-1"></span><sup>2</sup>**Currículo sucinto**: Graduado em Ciências com habilitação em Matemática pela Universidade Estadual do Maranhão, mestre em Ensino de Ciências Naturais e Matemática pela Universidade Federal do Rio Grande do Norte e doutor em Matemática Aplicada pela Universidade Estadual de Campinas. Docente no Instituto Federal de Educação, Ciência e Tecnologia do Maranhão. **Contribuição de autoria**: Curadoria de Dados, Escrita – Primeira Redação, Escrita – Revisão e Edição, Supervisão e Validação. **Contato**: [gesivaldo.](gesivaldo.silva@ifma.edu.br) [silva@ifma.edu.br](gesivaldo.silva@ifma.edu.br).

**Keywords**: PDE; Navier-Stokes; cylindrical duct; finite element; MATLAB.

**Resumen**: Este trabajo es parte de una investigación de nivel doctoral concluida en 2022 en el Programa de Posgrado en Matemática Aplicada de la UNICAMP. El texto que aquí se presenta es una solución numérica aproximada para la Ecuación de Navier-Stokes, en su forma desacoplada a través del método de proyección Chorin-Temam. Utilizamos MATLAB en una implementación paralela, con posibilidad de elegir los procesadores para realizar las pruebas. La malla se generó con la ayuda del software GMSH en su forma no estructurada, donde la perfeccionamos para obtener resultados más precisos. La validación se basó en los experimentos publicados por Lienhard (1966), citados por Blevins (2001), para el caso del conducto cilíndrico. En esta validación tambien respetamos las clasificaciones dadas para los diferentes números de Reynolds.

**Palabras clave**: EDP; Navier-Stokes; conducto cilíndrico; elementos finitos; MATLAB.

**Data de submissão**: 20 de abril de 2023.

**Data de aprovação**: 31 de julho de 2023.

# **1 Apresentação do problema**

Neste artigo mostraremos resultados de um sistema computacional capaz de simular numericamente escoamentos laminares, de transição e turbulentos de fluidos incompressíveis através das Equações de Navier-Stokes, em um domínio bidimensional, usando como base o caso do duto cilíndrico, para diferentes números de Reynolds, comparando com os resultados obtidos por Lienhard (1966 *apud* Blevins, 2001, p. 46).

Trales (1995) argumenta que as Equações de Navier-Stokes inauguraram um grande avanço na dinâmica dos fluidos. Riemann forneceu uma análise de ondas planas em fluidos viscosos. Green construiu escoamentos potenciais em torno de um elipsóide. Ou seja, houve um avanço significativo nessa linha de estudos.

Nessa busca de soluções para às Equações de Navier-Stokes, conceitos matemáticos não tão significativos para tratamentos analíticos surgiram como propriedades, tais como consistência, convergência e estabilidade numérica, fatores essenciais para os métodos numéricos.

Chorin (1968) e Temam (1977), desenvolveram um método de passos fracionados (método das projeções) para discretizar as Equações de Navier-Stokes no tempo. Esse método permite o desacoplamento do campo de velocidade e pressão separadamente por meio da obtenção de uma velocidade intermediária que possibilita obtermos uma velocidade corrigida a cada passo no tempo. Um grau de profundidade nessa discussão pode ser encontrada em Trales (1995) e Antunes (2008).

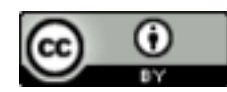

Este artigo é parte de uma pesquisa de doutorado defendida em 2022 no Instituto de Matemática, Estatística e Computação Científica da UNICAMP, em que Silva (2022) usa a Equação de Navier-Stokes para o tratamento do campo de velocidade que alimenta a cada passo no tempo a Equação de Difusão-Advecção-Reação em uma perspectiva numérica. A Equação de Navier-Stokes é trabalhada com o método das projeções para um fluido incompressível em um domínio bidimensional.

Este artigo apresenta a solução de um problema deixado em aberto na tese de doutorado de Trales (1995), que trabalhou com a Equação de Navier-Stokes em um tratamento numérico utilizando o método das projeções e a Teoria de Elementos Finitos para a discretização espacial. Acrescentase que, devido à limitação de máquina à época, um problema que poderia ser trabalhado como pesquisa futura, seria trabalhar com Elementos Finitos do tipo P1, com malhas triangulares não estruturadas, em máquinas que permitissem um bom refinamento dessa malha e usando um código todo paralelizado, como forma de melhoramento da aproximação numérica da solução.

Fizemos esse tratamento utilizando a linguagem computacional MATLAB e trabalhamos com um cluster de 144 GB de memória ram do Laboratório de Matemática Aplicada da Universidade Federal do Mato Grosso, *Campus* Cuiabá. A malha não estruturada foi gerada após a obtenção da poligonal com o auxílio do software GMSH.

# 1.1 **Considerações sobre a paralelização**

A paralelização foi um dos diferenciais desta pesquisa. Segundo Antunes (2008), a paralelização é uma forma pela qual a demanda computacional é suprida por meio do uso simultâneo de recursos computacionais, como processadores para a solução do problema. Ou seja, o código em paralelo nos permite fazer escolhas dos processadores, o que possibilita, posteriormente, resolver problemas com altas demandas computacionais usando apenas uma *Central Processing Unit* (CPU).

A implementação em paralelo executa tarefas independentes nos núcleos físicos da CPU, onde as operações são executadas implicitamente por funções padrão do software MATLAB. A paralelização é realizada em MATLAB por meio da função *Parallel Computing Toolbox*. É um comando que fornece uma maneira eficiente para acelerar códigos na linguagem MATLAB, executados em uma CPU.

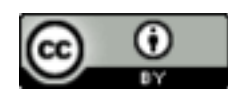

O objetivo da implementação em paralelo é proporcionar um desempenho computacional eficiente na solução de problemas diversos de grande impacto computacional, ou seja, grande escala, proporcionando uma redução significativa do tempo computacional em níveis de processamento. A paralelização diz respeito aos cálculos que são executados em cada elemento, pois são contas que independem de um elemento para outro.

Os teste realizados foram executados por 12 núcleos físicos onde, por padrão, cada processador executa uma tarefa. Em linhas gerais, os cálculos realizados em cada elemento não são contas difíceis, portanto, realizamos testes onde cada núcleo físico se comportou como quatro *threads*, que são processadores virtuais capazes de executarem uma tarefa independente, o que nos possibilitou trabalhar com 48 processadores virtuais independentes na execução das tarefas.

O código implementado e testado para o problema do duto cilíndrico gerou resultados satisfatórios que foram comparados com os obtidos por Lienhard (1966 *apud* Blevins, 2001, p. 45) para diferentes números de Reynolds.

# **2 Equação de Navier-Stokes para fluido incompressível**

A evolução do fluxo de fluido viscoso e incompressível em um domínio bidimensional, é regida pela Equação de Navier-Stokes [\(1\)](#page-3-0)

<span id="page-3-0"></span>
$$
\begin{cases}\n\frac{\partial \vec{v}}{\partial t} + (\vec{v} \cdot \nabla) \vec{v} + \nabla p - \nu \nabla^2 \vec{v} = \vec{f}, \ (x, y) \in \Omega \subset \mathbb{R}^2, \ t \in (0, T] \subset \mathbb{R} \\
\nabla \cdot \vec{v} = 0.\n\end{cases}
$$
\n(1)

Esta equação é vista dentro da dinâmica dos fluidos como responsável por descrever o comportamento geral dos fluidos.

A caracterização dos termos do modelo pode ser simplificada como sendo  $\vec{v}$  o campo vetorial de velocidades, *p* um campo de pressão, ν a viscosidade cinemática do fluido (entende-se por viscosidade a resistência que o fluido apresenta ao escoamento) e  $\vec{f}$  um campo de forças externas, que pode ser entendido como o campo gravitacional.

As condições de contorno serão tratadas via condições de Dirichlet e Von Neumann.

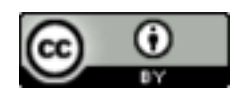

• **Entrada d'água**: A partir do conhecimento da velocidade da água na entrada do domínio, usaremos uma condição de contorno de Dirichlet não homegênea.

 $\vec{v}|_{\Gamma} = \vec{w}(t, x, y)$ , considerando  $\vec{w}$  uma função dada,  $(x, y) \in \Omega$ ,  $t \in (0, T]$ .

• **Saída d'água do domínio**: Para a saída da água, consideraremos livre o movimento a jusante, isto é, usaremos uma condição de Von Neumann homogênea.

$$
\frac{\partial v_1}{\partial \eta}|_{\Gamma} = \frac{\partial v_2}{\partial \eta}|_{\Gamma} = 0, \text{ sendo } \vec{v} = (v_1, v_2).
$$

#### 2.1 **Obstáculo cilíndrico**

No campo científico, é comum nos depararmos com modelos matemáticos que descrevem um certo fenômeno da natureza e que não nos permite obter a solução analítica; logo, uma das maneiras usadas para aproximar a solução é via análise numérica. A análise numérica trabalha com as ferramentas computacionais, que são alimentadas por programações computacionais em suas diferentes linguagens. Uma das formas de validação de um algoritmo é a confirmação de problemas clássicos aceitos na academia, no nosso caso, o duto cilíndrico. Nesse aspecto, para o caso de escoamento evolutivo produzido em torno de um cilindro circular fixado entre duas paredes paralelas, consideraremos para os dados da geometria do domínio, os mesmos usados por Trales (1995, p. 5), onde foram definidos:  $L_0$  a distância entre as duas paredes do cilindro, cujo comprimento pode ser infinito; D o diâmetro do cilindro;  $L_1$  a distância da entrada do domínio ao centro do cilindro;  $L_2$  a distância do centro do cilindro até a saída do domínio;  $L_3$  a altura das paredes; e  $L_4$  o comprimento do domínio.

Conforme Figura 1, as medidas utilizadas para o domínio foram:

$$
L_0 = \infty
$$
;  $L_1 = \frac{5}{2}D$ ;  $L_2 = \frac{25}{2}D$ ;  $L_3 = \frac{10}{2}D$ 

onde D é o diâmetro do cilindro.

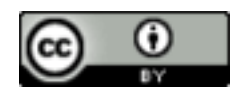

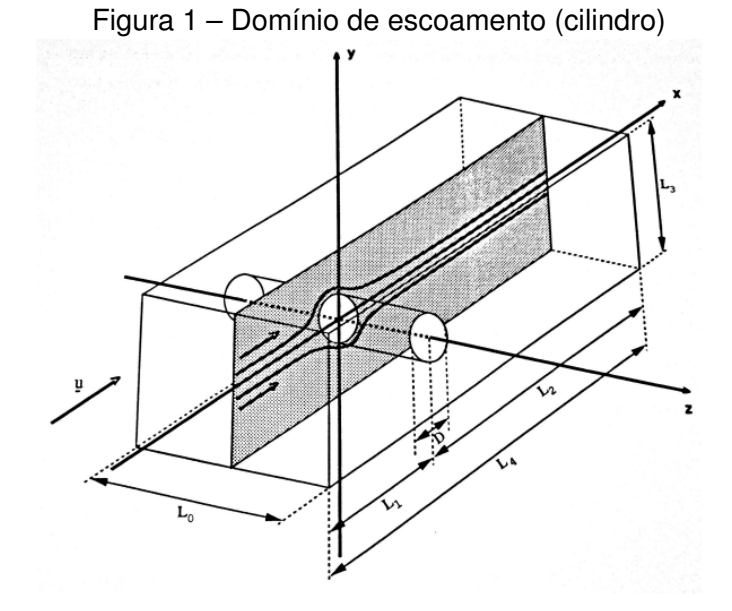

Fonte: Trales (1995, p. 19).

Na Figura 2, mostramos a geometria do domínio com as devidas condições de contorno sugeridas por Trales (1995).

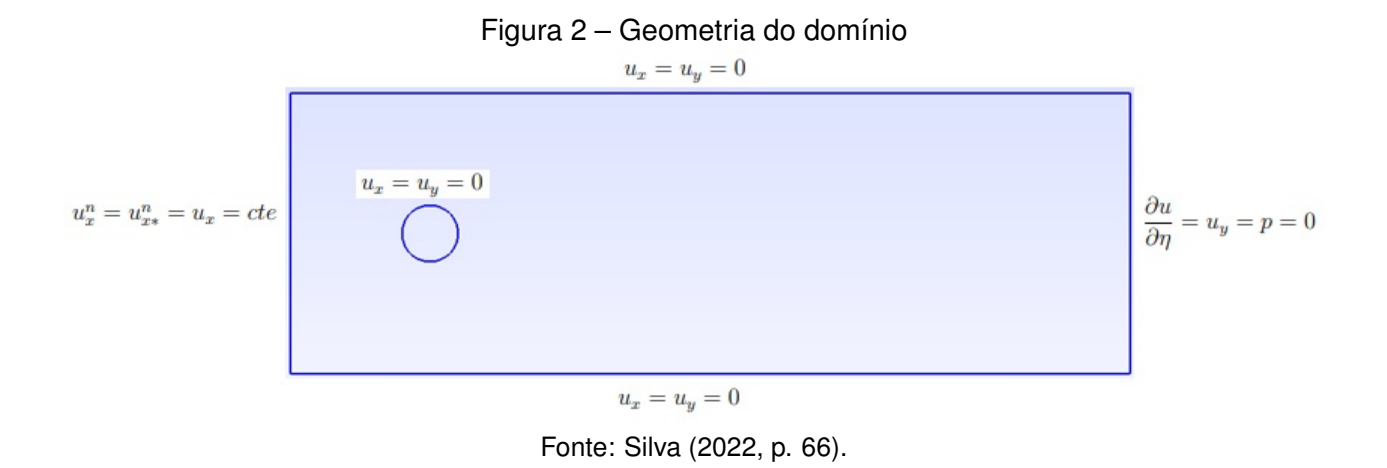

Em particular, para o caso do duto cilíndrico, foram usadas as seguintes condições:

- Usamos  $v_x = v_y = 0$  sobre o cilindro para  $x^2 + y^2 = \frac{D^2}{4}$  $\frac{2}{4}$ .
- Usamos uma velocidade  $v_x^n = v_{x*}^n = v_x = \text{constant}$ e, na entrada do domínio.
- Na parede inferior e superior, admitimos  $v_x = v_y = 0$ .

As condições de contorno assumidas na saída do domínio  $x = L_2$ , foram:

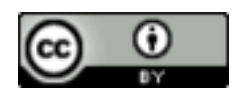

• 
$$
\frac{\partial v}{\partial \eta} = v_y = p = 0.
$$

#### 2.2 **Método das projeções de Chorin-Teman**

A princípio, o método das projeções de Chorin-Teman permite uma discretização semiimplícita no tempo. Para Antunes (2008), o fracionamento das Equações de Navier-Stokes implica em definir o tratamento dos termos em relação à discretização temporal; já o tratamento semiimplícito, é devido ao fato de que o termo convectivo pode facilmente ser linearizado, e a formulação resultar incondicionalmente estável.

Trales (1995), Goldberg e Ruas (1999), Krindges (2011) e Silva (2022) argumentam que os passos seguintes consistem em realizarmos uma discretização temporal para a Equação [\(1\)](#page-3-0) em cada passo de tempo. Para um dado passo de tempo  $\Delta t$  e uma velocidade inicial  $v_0 = v(0, x, y)$ , uma discretização semi-implícita no tempo consiste em aproximar v(  $n\Delta t$ , ·) e  $p(n\Delta t, \cdot)$  para  $n = 1, 2, ...$ pela solução  $(v^n,p^n)$  do sistema [\(2\)](#page-6-0). Assim, obtemos o sistema que aproxima o cálculo da velocidade e pressão a cada passo no tempo.

<span id="page-6-0"></span>
$$
\begin{cases}\n\frac{v^n - v^{n-1}}{\Delta t} - \nu \Delta v^n + (v^{n-1} \cdot \nabla) v^n + \nabla p^n = \vec{f} \\
\nabla \cdot v^n = 0.\n\end{cases}
$$
\n(2)

Em uma breve apresentação, o algoritmo pode ser expresso por: Dado  $v_0$ , para  $n = 1, 2, ...,$ vamos calcular  $v^n$  e  $p^n_\ast$ <sup>∗</sup>

<span id="page-6-1"></span>
$$
\begin{cases}\n\frac{v^n - v_*^n}{\Delta t} + \nabla p_*^n = 0\\ \nabla \cdot v^n = 0\n\end{cases}
$$
\n(3)

onde a velocidade  $v^n_\ast$  de [\(3\)](#page-6-1) é uma aproximação de  $v^n$ , a velocidade corrigida no passo  $n.$ 

Aplicando o operador divergência na primeira equação de [\(3\)](#page-6-1) e usando a segunda equação como suporte, obtemos:

$$
\nabla \cdot \frac{v^n - v^n_*}{\Delta t} + \nabla \cdot \nabla p^n_* = 0.
$$

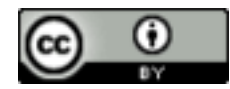

Considerando que  $\nabla \cdot v^n = 0$ , chegamos na equação:

$$
\Delta p^n_* = \frac{\nabla \cdot v^n_*}{\Delta t}.
$$
\n(4)

Assumindo a condição posta por Goldberg e Ruas (1999, p. 236), temos que  $(v^n-v^n_*)\cdot\eta=0$ em todo o contorno  $\partial\Omega$ , o que nos permite aplicar uma condição de contorno do tipo  $\frac{\partial p^n_*}{\partial \eta}=0$  para a pressão.

O algoritmo limita-se a resolver, sucessivamente, mediante as condições iniciais e as condições de contorno dadas, onde  $v^n_\ast$  é solução de [\(5\)](#page-7-0) aproximada no passo atual. O que, em seguida, permite o desacoplamento do campo de velocidade e pressão.

<span id="page-7-0"></span>
$$
\frac{v_*^n - v^{n-1}}{\Delta t} - \nu \Delta v_*^n + (v^{n-1} \cdot \nabla) v_*^n = \vec{f}
$$
\n(5)

$$
\Delta p_*^n = \frac{\nabla \cdot v_*^n}{\Delta t} \tag{6}
$$

$$
v^n = v^n_* - \Delta t \nabla p^n_* \tag{7}
$$

A formulação variacional para o método de Chorin-Teman, fica posta como:

$$
\int_{\Omega} \frac{v_*^n - v^{n-1}}{\Delta t} \cdot u \, d\mu - \nu \int_{\Omega} \Delta v_*^n \cdot u \, d\mu + \int_{\Omega} (v^{n-1} \cdot \nabla) v_*^n \cdot u \, d\mu = \int_{\Omega} \vec{f} \cdot u \, d\mu \,, \,\forall \, u \in (H_0^1(\Omega))^2 \tag{8}
$$

$$
\int_{\Omega} \Delta p_*^n \cdot q \, d\mu = \int_{\Omega} \frac{\nabla \cdot v_*^n}{\Delta t} \cdot q \, d\mu \quad , \quad \forall q \in H^1(\Omega) \tag{9}
$$

$$
\int_{\Omega} v^n \cdot u \, d\mu = \int_{\Omega} v_* \cdot u \, d\mu - \Delta t \int_{\Omega} \nabla p^n_* \cdot u \, d\mu \quad , \quad \forall u \in (H_0^1(\Omega))^2 \tag{10}
$$

Fazendo uso da identidade de Green e usando as condições necessárias impostas na fronteira, temos:

<span id="page-7-1"></span>
$$
\int_{\Omega} \frac{v_*^n - v^{n-1}}{\Delta t} \cdot u \, d\mu + \nu \int_{\Omega} \nabla v_*^n \cdot \nabla u \, d\mu + \int_{\Omega} (v^{n-1} \cdot \nabla) v_*^n \cdot u \, d\mu = \int_{\Omega} \vec{f} \cdot u \, d\mu \,, \,\forall u \in (H_0^1(\Omega))^2 \tag{11}
$$

<span id="page-7-2"></span>
$$
\int_{\Omega} \nabla p_*^n \cdot \nabla q \, d\mu = -\int_{\Omega} \frac{\nabla \cdot v_*^n}{\Delta t} \cdot q \, d\mu \quad , \quad \forall q \in H^1(\Omega) \tag{12}
$$

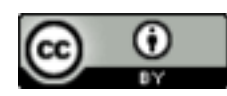

<span id="page-8-0"></span>
$$
\int_{\Omega} v^n \cdot u \, d\mu = \int_{\Omega} v_* \cdot u \, d\mu - \Delta t \int_{\Omega} \nabla p^n_* \cdot u \, d\mu \quad , \quad \forall u \in (H_0^1(\Omega))^2 \tag{13}
$$

Dessa forma, fica estabelecida a formulação variacional para o método das projeções. A existência e a unicidade das soluções das Equações [\(11\)](#page-7-1), [\(12\)](#page-7-2) e [\(13\)](#page-8-0) podem ser encontradas em Goldberg e Ruas (1999) para um caso em três dimensões, e em Trales (1995) para um caso bidimensional.

#### 2.3 **Discretização espacial para o método de Chorin-Teman**

Utilizaremos o método de Galerkin via Elementos Finitos para obtermos uma aproximação numérica da solução, isto é, temos que obter uma discretização espacial via Elementos Finitos. Para isso, faremos uso da formulação variacional que possibilita posteriormente essa discretização. A discretização para a Equação [\(1\)](#page-3-0), após sua formulação variacional, foi feita baseado na notação de Krindges (2011) para um caso em três dimensões e Silva (2022) para um caso em duas dimensões. Os autores consideraram os subespaços vetoriais de dimensões finitas  $V^{(h)}_{\gamma}$  e  $V^{(h)}_p$ , gerados pelas bases  $B_{\gamma} = \{ \phi_1^{\gamma}$  $\gamma_1^{\gamma}, \phi_2^{\gamma}, ..., \phi_{n_h^{\gamma}}^{\gamma}$ } e  $B_p = \{\phi_1^p\}$  $\hat{p}_1^p, \phi_2^p, ..., \phi_{n_h^p}^p\},$  respectivamente. Vamos considerar ainda o subespaço  $V^{(h)}_{\widehat{x y}}$  de dimensão finita de  $H^1(\Omega)$ , gerado pela base  $B_{\widehat{x y}}=\{\phi_1^{\widehat{x y}},\phi_2^{\widehat{x y}},...,\phi_{n_h^{\widehat{x y}}}^{\widehat{x y}}\}$ . Frente a h essa construção, podemos obter  $v^n$  e  $v^n_*$ , e escrevê-las como funções do espaço  $V^{(h)}_{\hat{xy}}\times V^{(h)}_{\hat{xy}}$  $\vec{x_y}^{(n)},$  com  $p^n_\ast$  tomado no espaço  $V_p^h.$  Escrevendo cada uma das coordenadas das velocidades em termos das bases que foram definidas anteriormente, obtemos:

<span id="page-8-1"></span>
$$
v^{n} = (v_{1}, v_{2}) = \left(\sum_{i=1}^{n_{h}^{x_{y}}} v_{1i}^{n} \phi_{i}^{x_{y}}(x, y), \sum_{j=1}^{n_{h}^{x_{y}}} v_{2j}^{n} \phi_{j}^{x_{y}}(x, y)\right),
$$
\n(14)

<span id="page-8-2"></span>
$$
v_*^n = (v_{1*}, v_{2*}) = \left(\sum_{i=1}^{n_h^{xy}} v_{1*i}^n \phi_i^{xy}(x, y) , \sum_{j=1}^{n_h^{xy}} v_{2*j}^n \phi_j^{xy}(x, y)\right),
$$
 (15)

<span id="page-8-3"></span>
$$
p_{*}^{n} = \left(\sum_{i=1}^{n_{h}^{p}} p_{*i}^{n} \phi_{i}^{p}(x, y)\right).
$$
 (16)

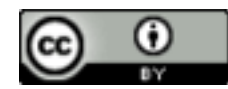

O próximo passo será substituir as Equações [\(14\)](#page-8-1), [\(15\)](#page-8-2) e [\(16\)](#page-8-3) nas Equações [\(11\)](#page-7-1), [\(12\)](#page-7-2) e [\(13\)](#page-8-0). Para facilitar a leitura e as substituições necessárias, faremos em sua forma escalar:

$$
\begin{cases}\n\int_{\Omega} \frac{v_1^{n-v_1^{n-1}}}{\Delta t} \cdot u_1 \, d\mu + \nu \int_{\Omega} \nabla v_1^{*n} \cdot \nabla u_1 \, d\mu + \int_{\Omega} (v^{n-1} \cdot \nabla v_{1*}^{n}) \cdot u_1 \, d\mu = 0 \\
\downarrow u_1 \in V_{\gamma}^{h} \\
\int_{\Omega} \frac{v_{2*}^{n-v_2^{n-1}}}{\Delta t} \cdot u_2 \, d\mu + \nu \int_{\Omega} \nabla v_2^{*n} \cdot \nabla u_2 \, d\mu + \int_{\Omega} (v^{n-1} \cdot \nabla v_{2*}^{n}) \cdot u_2 \, d\mu = 0 \\
\downarrow u_2 \in V_{\gamma}^{h} \\
\int_{\Omega} \nabla p_{*}^{n} \cdot \nabla q \, d\mu = - \int_{\Omega} \frac{\nabla \cdot v_{*}^{n}}{\Delta t} \cdot q \, d\mu \\
\int_{\Omega} v_1^{n} \cdot u_1 = \int_{\Omega} v_{1*}^{n} \cdot u_1 - \Delta t \int_{\Omega} \frac{\partial p_{*}^{n}}{\partial x} \cdot u_1 \\
\int_{\Omega} v_2^{n} \cdot u_2 = \int_{\Omega} v_{2*}^{n} \cdot u_2 - \Delta t \int_{\Omega} \frac{\partial p_{*}^{n}}{\partial y} \cdot u_2\n\end{cases} \tag{17}
$$

Substituindo as Equações [\(14\)](#page-8-1), [\(15\)](#page-8-2) e [\(16\)](#page-8-3), e substituindo  $u_1, u_2 \neq q$  pelos respectivos elementos da base, obtemos o sistema [\(18\)](#page-10-0):

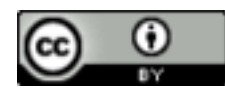

<span id="page-10-0"></span>
$$
\begin{cases}\n\sum_{j=1}^{n_{y}^{x_{y}}} v_{1\ast j}^{n} \left( \frac{1}{\Delta t} \left( \phi_{j}^{x_{y}}, \phi_{i}^{\gamma} \right)_{L_{2}(\Omega)} + \nu \left( \nabla \phi_{j}^{x_{y}} \cdot \nabla \phi_{i}^{\gamma} \right)_{L_{2}(\Omega)} + \left( v^{n-1} \cdot \nabla \phi_{j}^{x_{y}}, \phi_{i}^{\gamma} \right)_{L_{2}} \right) \\
= \frac{1}{\Delta t} \left( v_{1}^{n-1}, \phi_{i}^{\gamma} \right)_{L_{2}(\Omega)} \quad \forall \phi_{i} \in V_{\gamma}^{(h)} \\
\sum_{j=1}^{n_{h}^{x_{y}}} v_{2\ast j}^{n} \left( \frac{1}{\Delta t} \left( \phi_{j}^{x_{y}}, \phi_{i}^{\gamma} \right)_{L_{2}(\Omega)} + \nu \left( \nabla \phi_{j}^{x_{y}} \cdot \nabla \phi_{i}^{\gamma} \right)_{L_{2}(\Omega)} + \left( v^{n-1} \cdot \nabla \phi_{j}^{x_{y}}, \phi_{i}^{\gamma} \right)_{L_{2}} \right) \\
= \frac{1}{\Delta t} \left( v_{2}^{n-1}, \phi_{i}^{\gamma} \right)_{L_{2}(\Omega)} \quad \forall \phi_{i} \in V_{\gamma}^{(h)} \\
\sum_{j=1}^{n_{h}^{p}} p_{\ast j}^{n} \left( \nabla \phi_{j}^{p} \cdot \nabla \phi_{i}^{p} \right)_{L_{2}(\Omega)} = -\frac{1}{\Delta t} \left( \nabla \cdot v_{\ast}^{n}, \phi_{i}^{p} \right)_{L_{2}(\Omega)} \\
\begin{cases}\n\frac{n_{h}^{x_{y}}}{\Delta t} & \left( v_{1}^{x_{y}} \cdot \phi_{i}^{\gamma} \right)_{L_{2}(\Omega)} = \left( v_{1\ast}^{n}, \phi_{i}^{\gamma} \right)_{\Omega} - \Delta t \left( \frac{\partial p_{\ast}^{n}}{\partial x}, \phi_{i}^{\gamma} \right)_{L_{2}(\Omega)} \\
\frac{n_{h}^{x_{y}}}{\Delta t} v_{2j}^{n} \left( \phi_{j}^{x_{y}}, \phi_{i}^{\gamma} \right)_{\Omega} = \left
$$

### **3 Discretização do domínio**

O método dos Elementos Finitos (MEF), baseado em Becker, Carey e Oden (1981), e Hughes (2000), é uma técnica geral para a construção de aproximações da solução de problemas de valores de contorno. O ponto de interesse é a discretização do domínio relevante ao problema. A técnica consiste em dividir o domínio em um número finito de subdomínios, em que a união desses subdomínios aproxime o domínio original. Em nosso formato, usaremos elementos triangulares do tipo P1.

**Definição 3.1**. Uma subdivisão de um domínio  $\Omega$  é uma coleção finita de elemento do domínio  $K_i$ , tal que:

1. 
$$
K_i \cap K_j = \emptyset
$$
, se  $i \neq j$ 

<span id="page-10-1"></span>2. 
$$
\bigcup_{i=1}^{NTE} K_i = \overline{\Omega}
$$

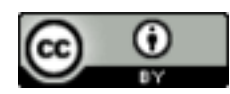

A triangulação do domínio é o que chamaremos de malha. Ou seja, construiremos uma malha sobre Ω do tipo P1 e esta consistirá de NTE (número total de elementos) elementos finitos,  $(E_1, E_2, ..., E_{NTE})$ , que por sua vez serão disjuntos dois a dois e terão em comum uma aresta ou um vértice (os vértices de um elemento nunca ocorrem no lado de outro elemento) conforme Definição 3.1.

A discretização do domínio foi realizada tal que a malha fosse lida no sentido anti-horário. A construção da malha foi feita via software GMSH, considerando os passos de definição de Geuzaine e Remacle (2009).

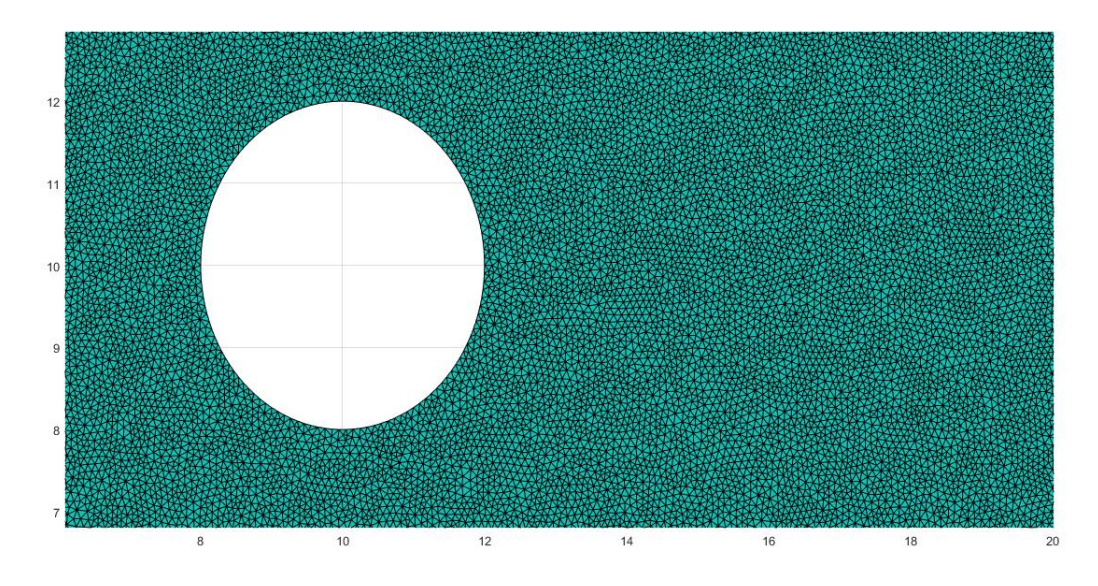

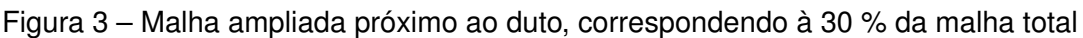

Para o domínio em estudo, a malha gerada é apresentada na Figura [3.](#page-10-1) Os dados obtidos estão elencados abaixo:

- 313.760 NTE (número total de elementos)
- 157.743 NTN (número total de nós)
- 1.726 NEF (número total de elementos de fronteira)

Vale ressaltar que o número de Reynolds, que aparece no modelo, é uma relação definida por  $Re=\frac{v\cdot L}{\cdot}$  $\frac{1}{\nu}$ , onde  $v$  é a velocidade considerada no problema,  $L$  o comprimento da região de escoamento, e  $\nu$  o coeficiente de viscosidade do fluido.

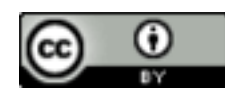

Fonte: Silva (2022, p. 67).

Segundo Guedes (2018), uma classificação padrão para o regime de escoamento de acordo com o número de Reynolds é a seguinte:

- Para  $\textsf{Re} \leq 2000$ , o fluxo é laminar.
- Para 2000 ≤ **Re** ≤ 4000, o fluxo é de transição.
- Para **Re** ≥ 4000, o fluxo é turbulento.

# **4 Experimentos comparativos**

A Figura 4, encontrada em Lienhard (1966 *apud* Blevins, 2001, p. 46), reflete sobre experimentos com diferentes números de Reynolds.

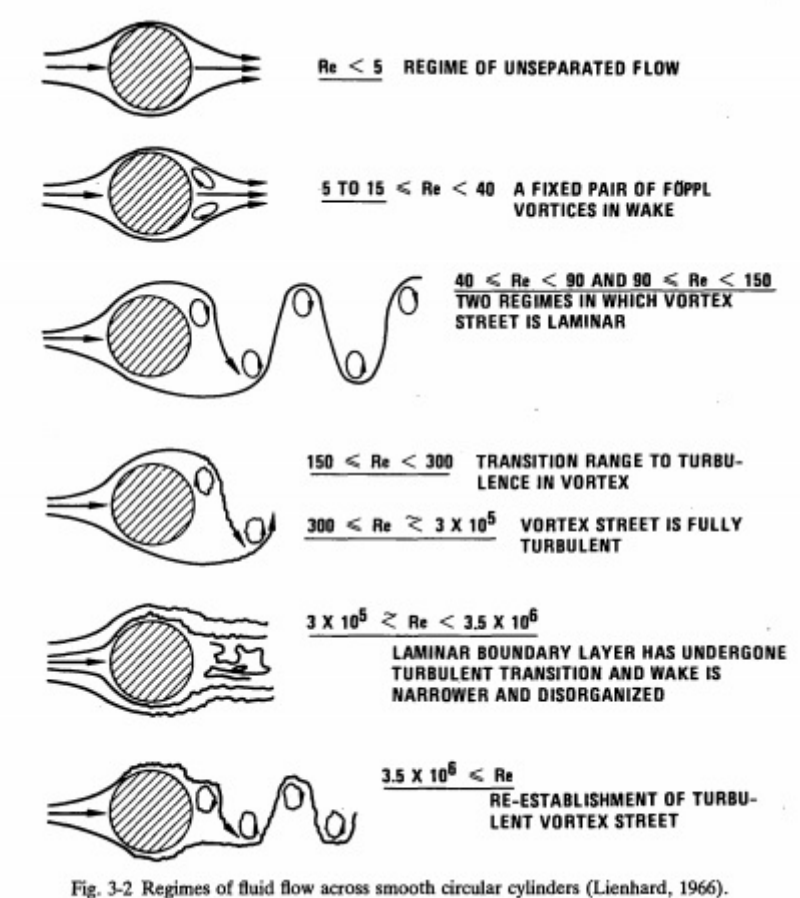

Figura 4 – Regime de fluxo de fluido através do cilindro circular

Fonte: Lienhard (1966 *apud* Blevins, 2001, p. 46).

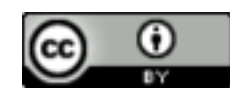

Note que na Figura 4 temos seis experimentos com números de Reynolds variando de  $Re < 5$ até  $3, 5 \cdot 10^6 \leq Re$ . Para os experimentos simulados que serão comparados com os da Figura 4, iremos utilizar os parâmetros da Tabela 1, onde  $\Delta t$  é o passo no tempo dado em segundos, a velocidade é dada em  $m/s$  e apresentamos também o número de iterações. Serão usados esses dados para todos os seis cenários e será observado o estado estacionário do sistema.

| <b>Cenários</b> | $\Delta t$ | <b>Velocidade</b> | Re      | Número de iterações |
|-----------------|------------|-------------------|---------|---------------------|
| Cenário 1       | 0,05       |                   | 3       | 2500                |
| Cenário 2       | 0.05       |                   | 25      | 5000                |
| Cenário 3       | 0,05       |                   | 120     | 5000                |
| Cenário 4       | 0.05       |                   | 4000    | 5000                |
| Cenário 5       | 0.05       |                   | 350000  | 5000                |
| Cenário 6       | 0,05       | — .     .         | 4000000 | 5000                |

Tabela 1 – Parâmetros para as simulações

Fonte: Elaboração dos autores.

Nos gráficos a seguir percebemos o comportamento evolutivo da velocidade nas respectivas direções  $x$  (lado esquerdo) e  $y$  (lado direito), até atingir o estado permanente. Para os dois casos, avaliamos os gráficos em 10 pontos tomados aleatoriamente na malha, 1727, 17430, 25900, 34768, 58980, 83452, 98432, 112000, 14500 e 157000, para diferentes números de Reynolds.

Nas Figuras 5 a 14, mostraremos os gráficos evolutivos da velocidade gerados para os 6 cenários nas duas direções.

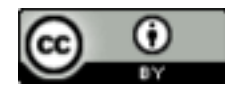

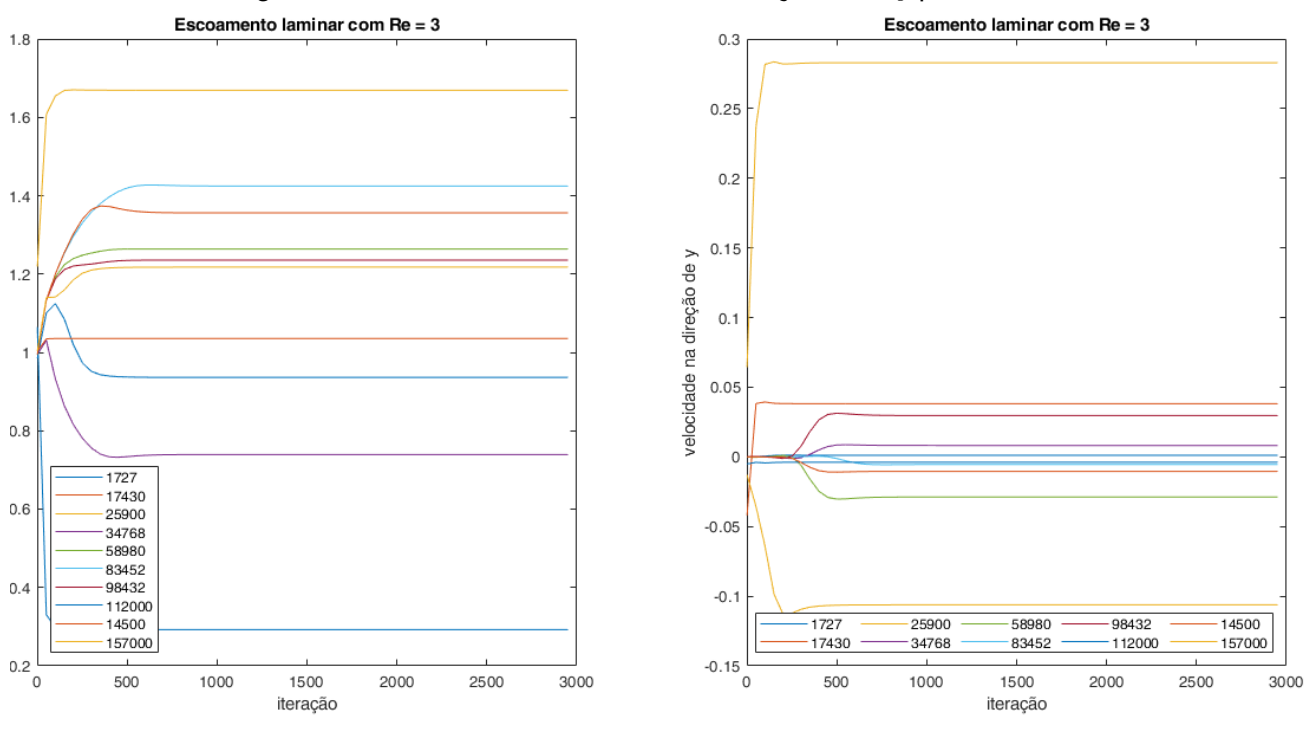

Figura 5 – Gráficos da velocidade nas direções  $x e y$  para  $Re = 3$ 

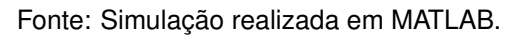

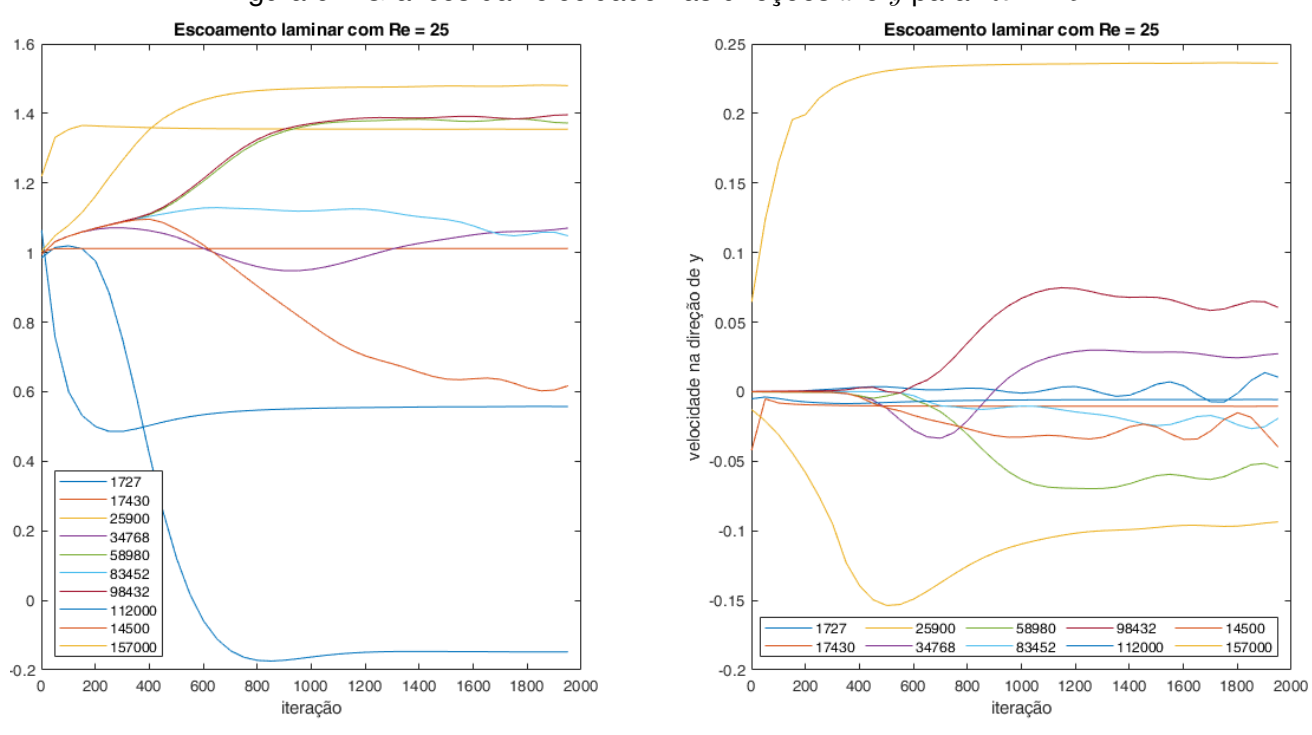

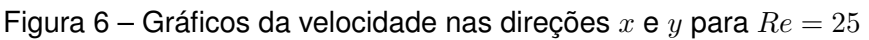

Fonte: Simulação realizada em MATLAB.

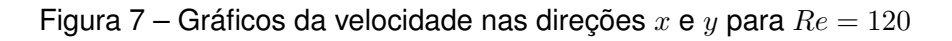

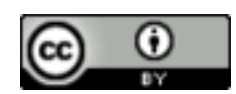

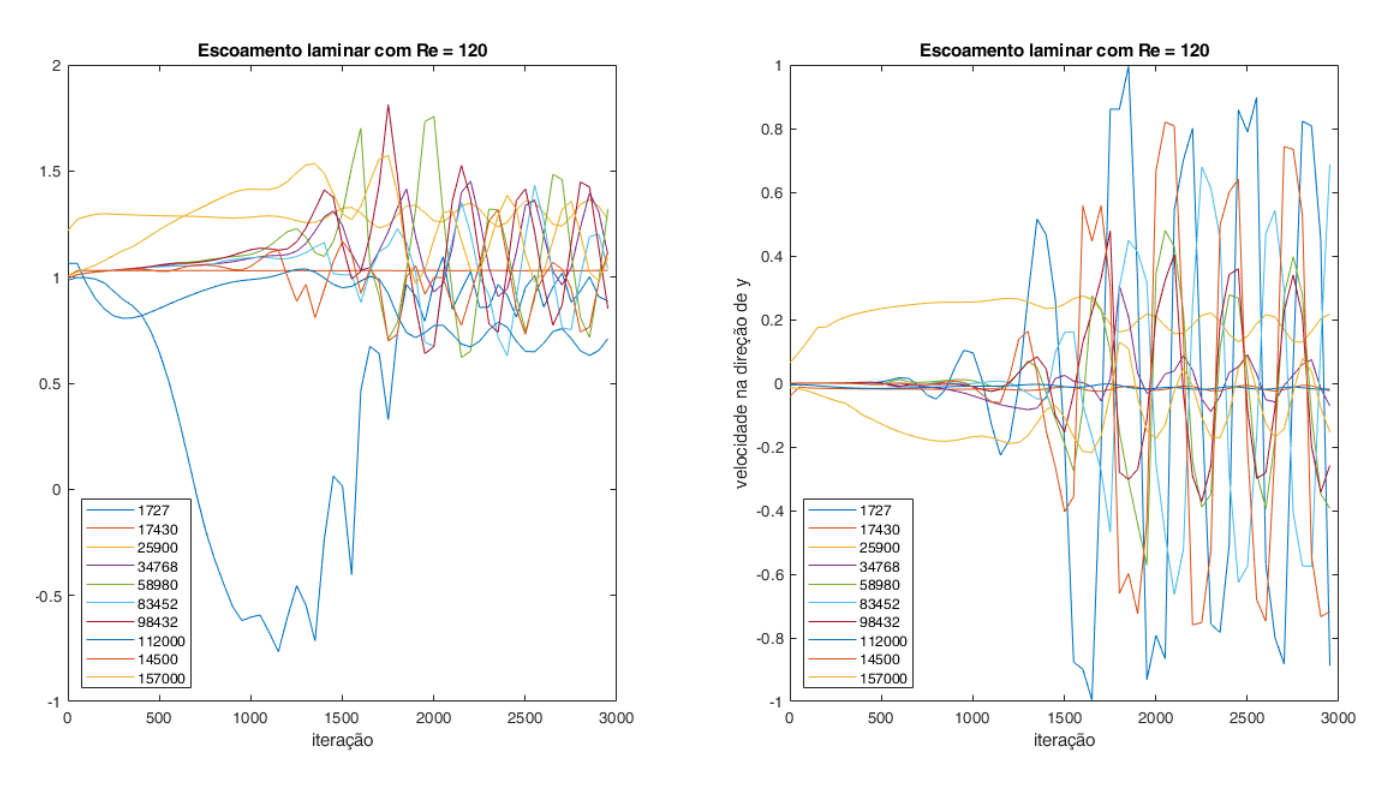

Fonte: Simulação realizada em MATLAB.

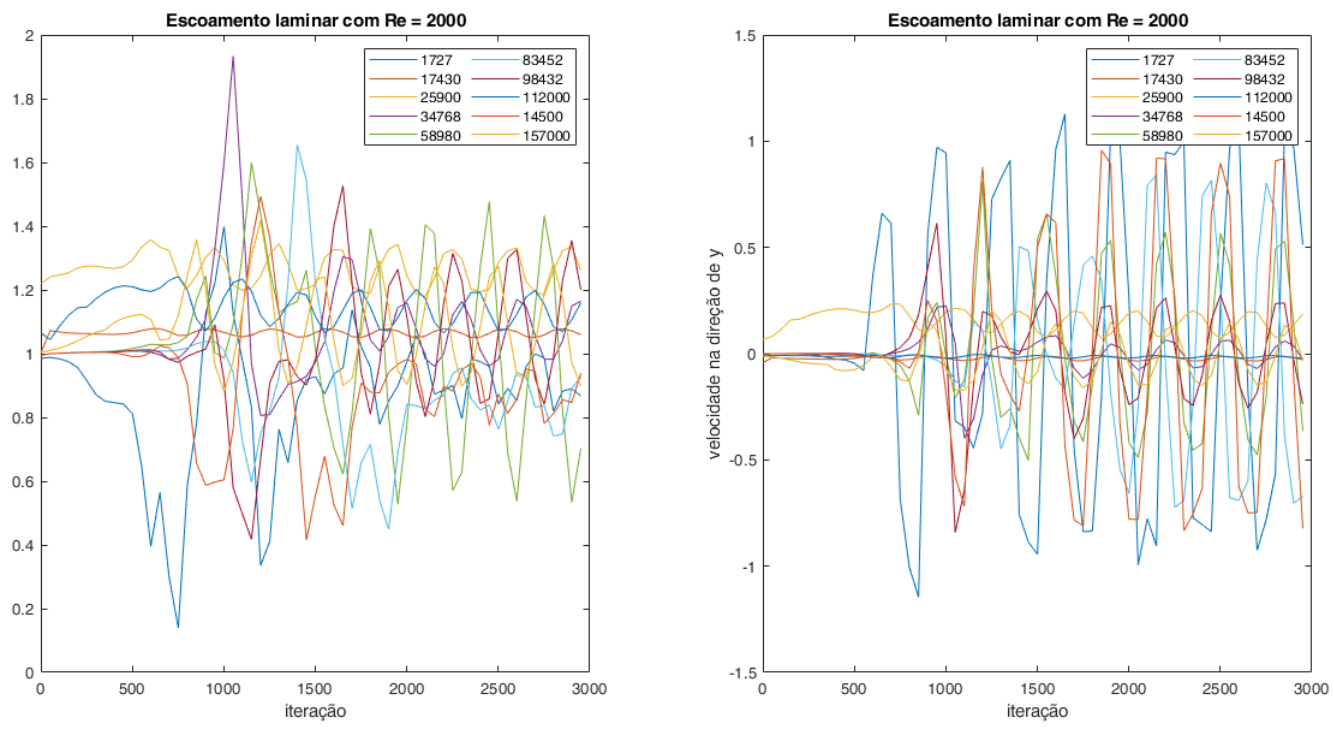

Figura 8 – Gráficos da velocidade nas direções  $x \in y$  para  $Re = 2000$ 

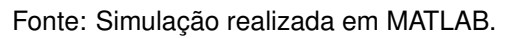

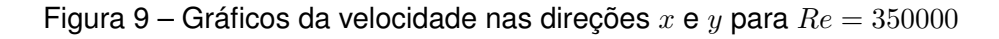

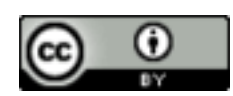

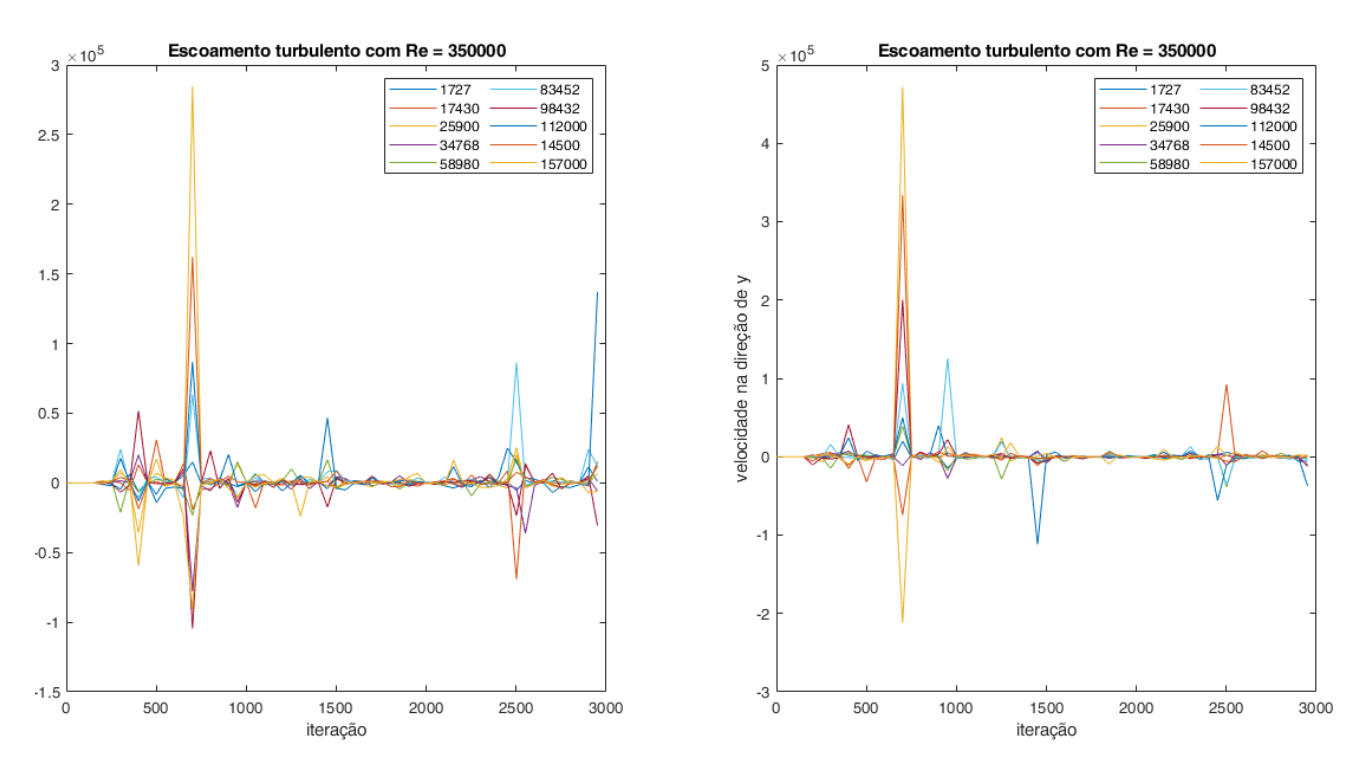

Fonte: Simulação realizada em MATLAB.

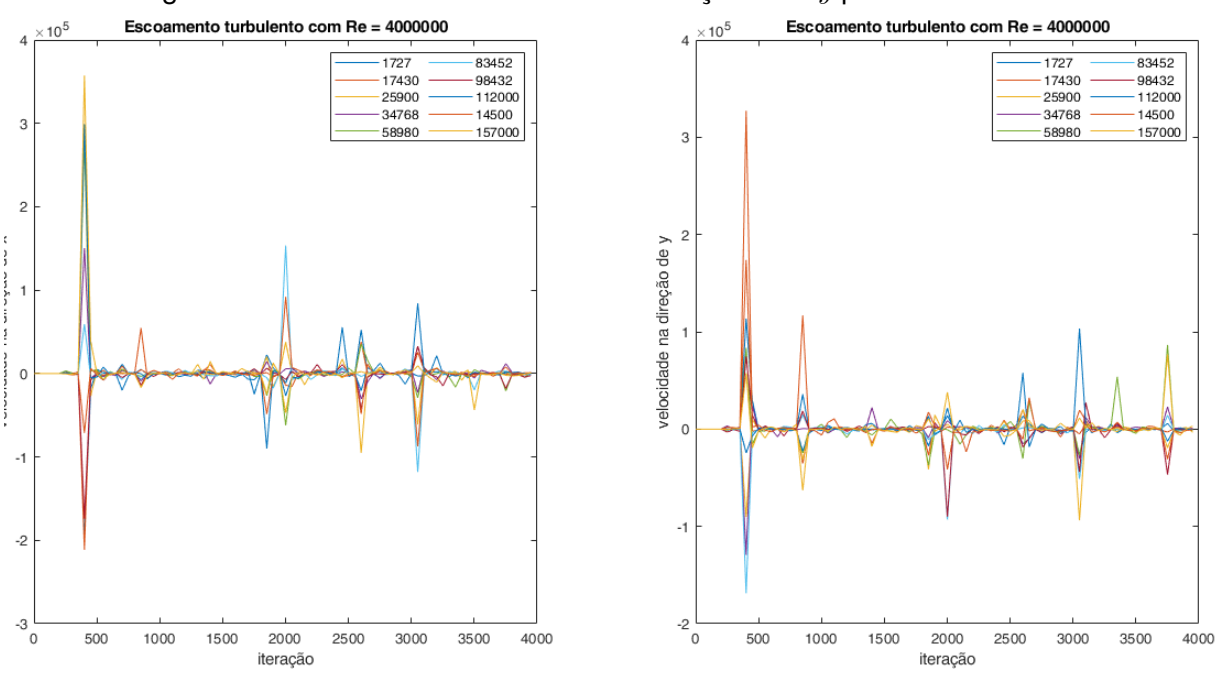

Figura 10 – Gráficos da velocidade nas direções  $x \, \text{e} \, y$  para  $Re = 4000000$ 

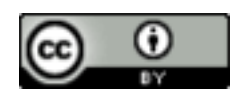

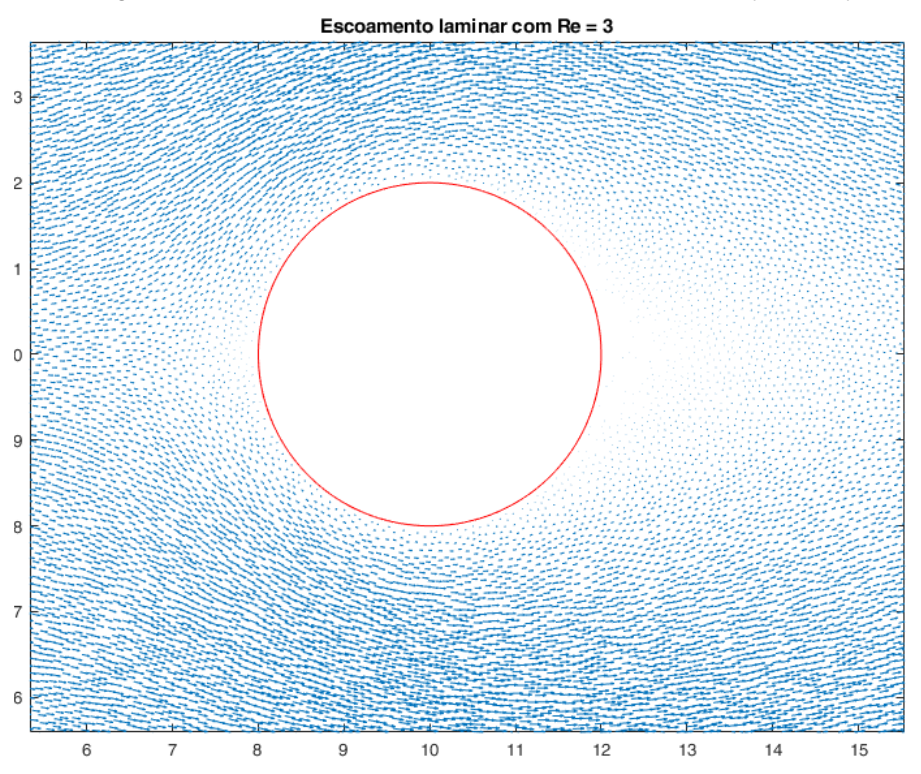

Figura 11 – Escoamento laminar em torno do duto ( $Re = 3$ )

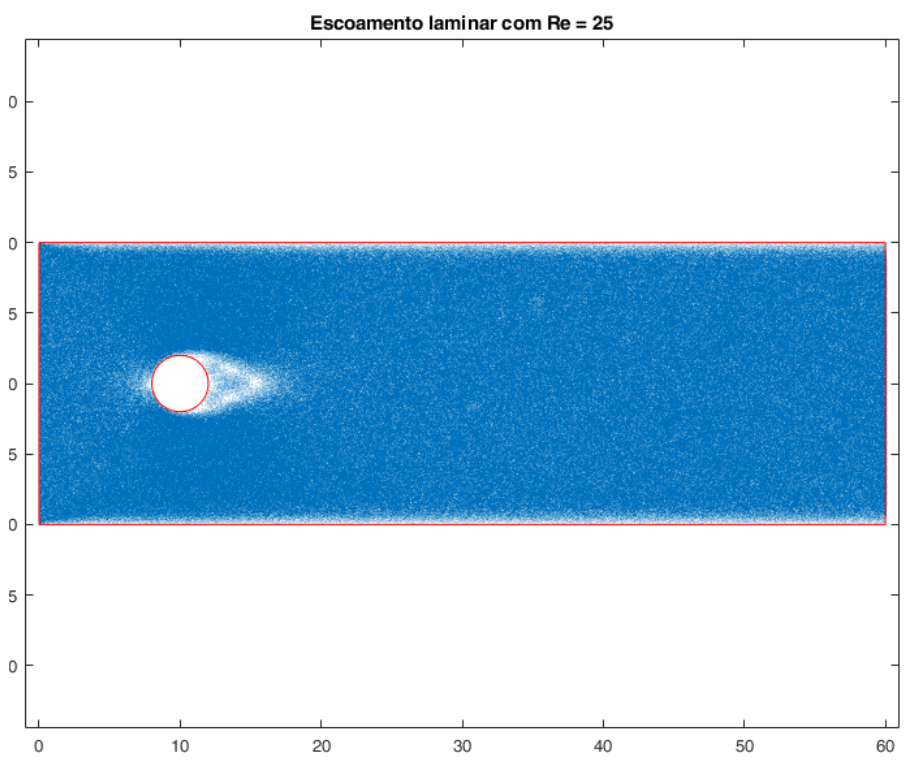

Figura 12 – Escoamento laminar em torno do duto ( $Re = 25$ )

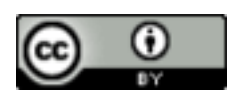

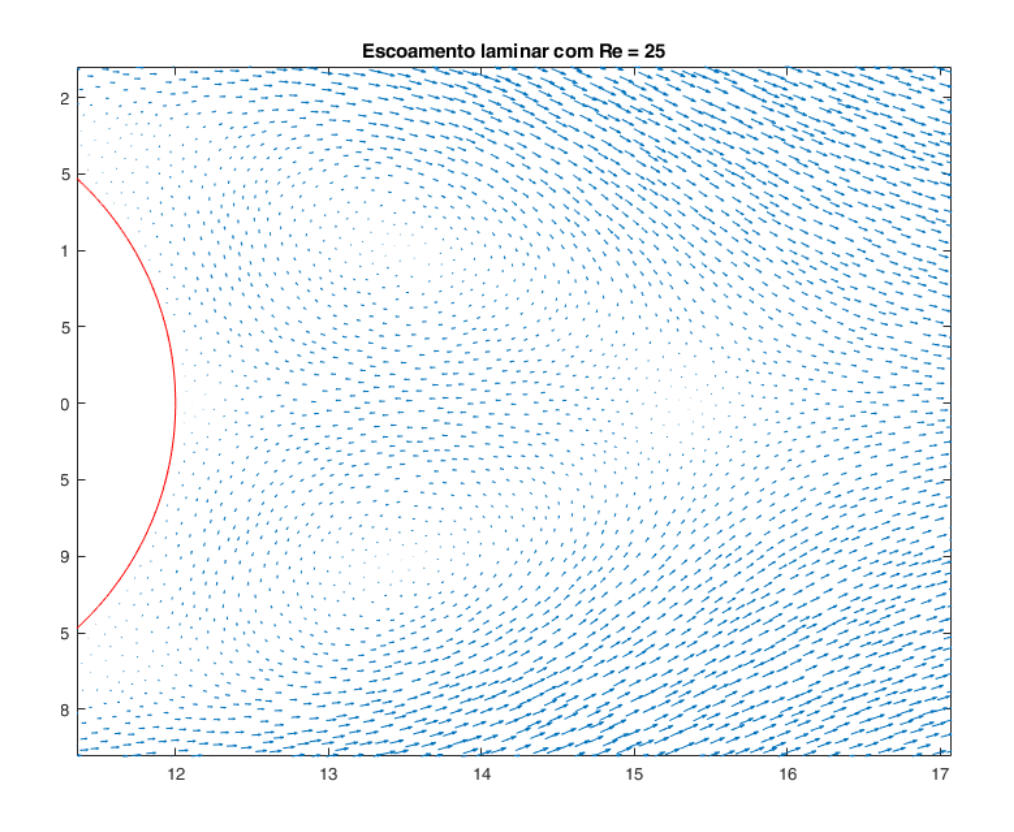

Fonte: Simulação realizada em MATLAB.

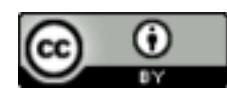

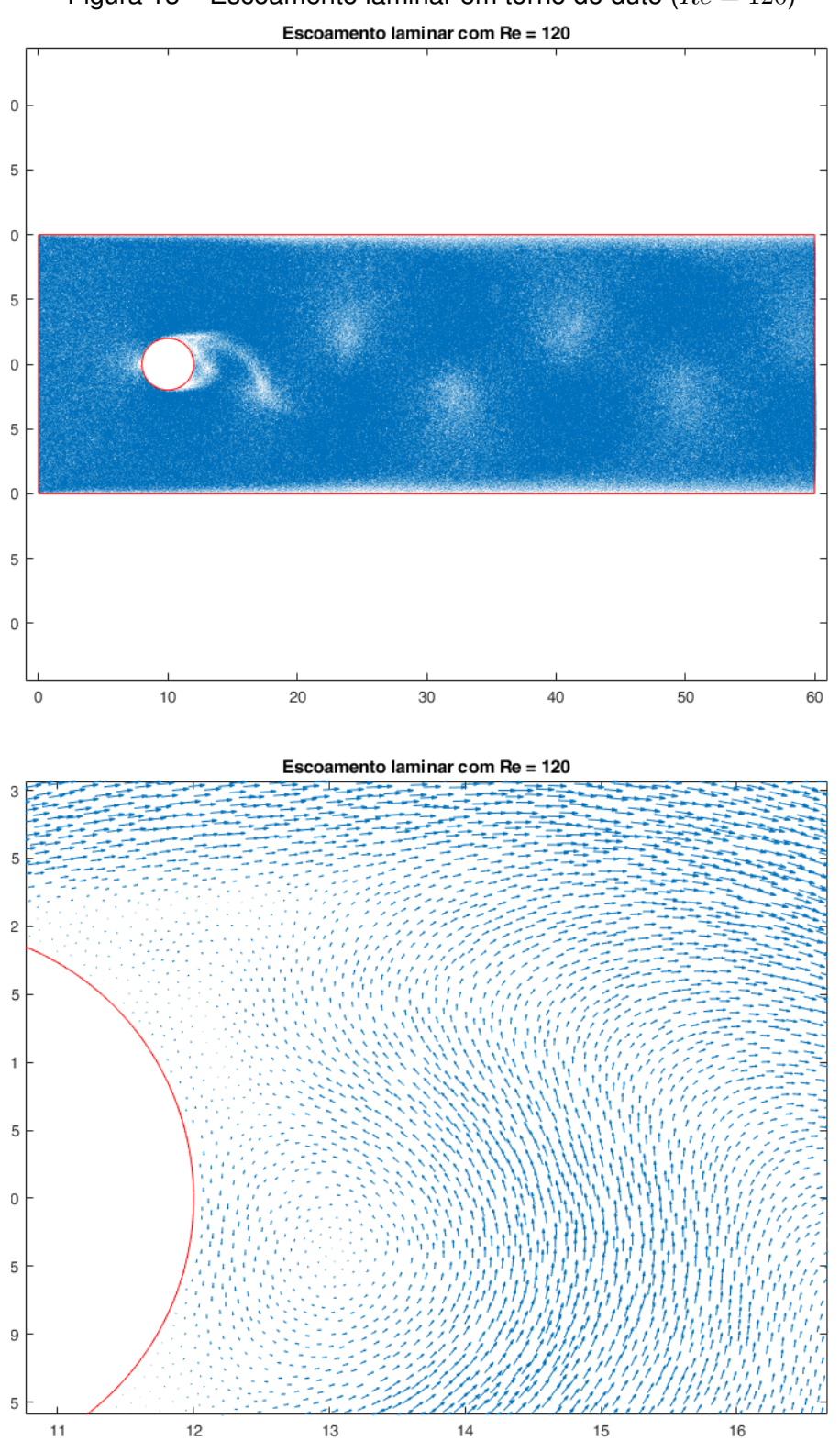

Figura 13 – Escoamento laminar em torno do duto ( $Re = 120$ )

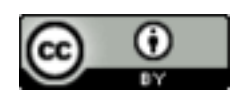

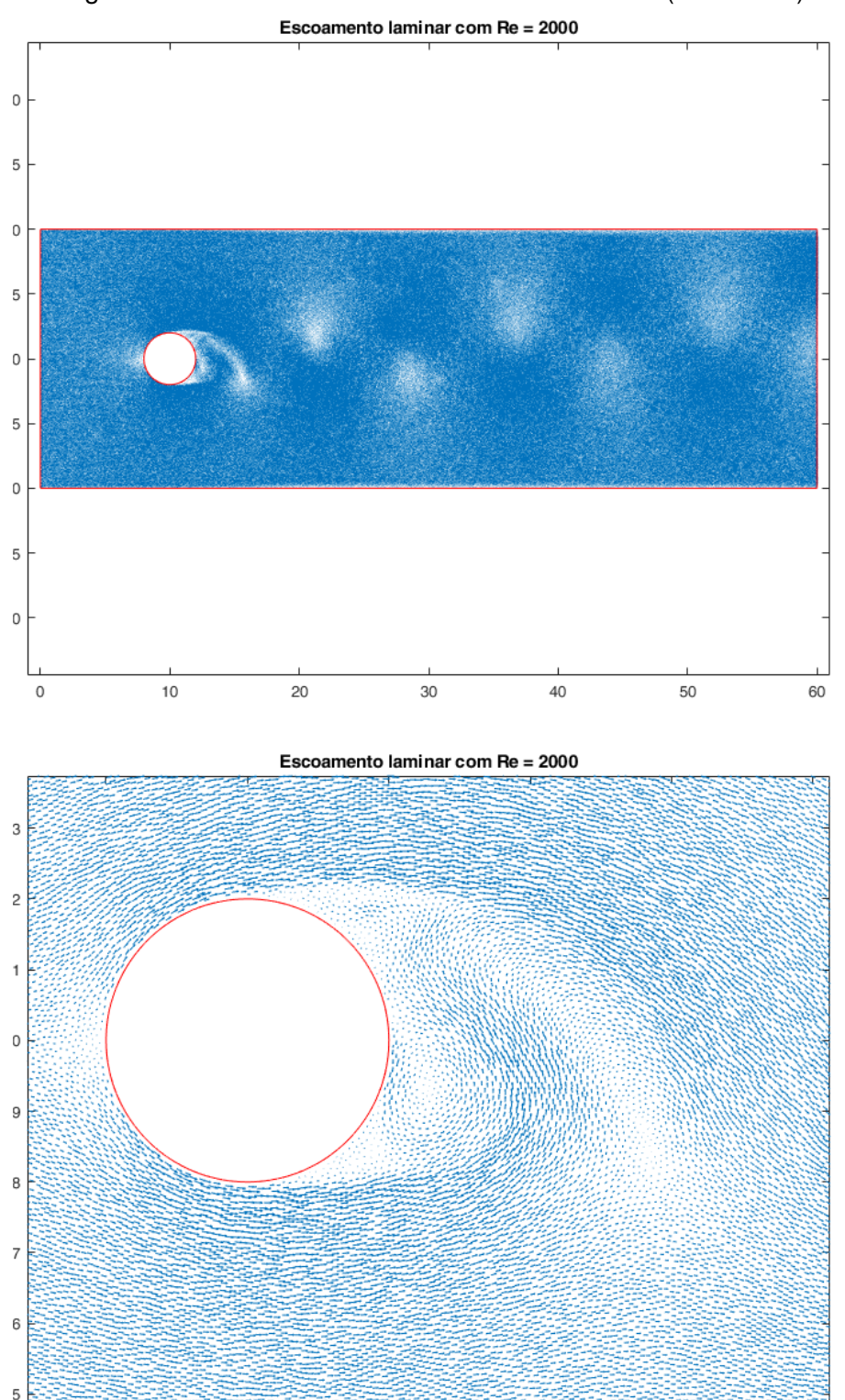

Figura 14 – Escoamento laminar em torno do duto ( $Re = 2000$ )

 $12$ 

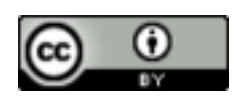

8

 $10$ 

KRINDGES, André; SILVA, Gesivaldo dos Santos; MEYER, João Frederico da Costa Azevedo. Método de Chorin-Teman: uma implementação em paralelo usando o MATLAB aplicado ao problema do duto cilíndrico via Teoria de Elementos Finitos. **REMAT**: Revista Eletrônica da Matemática, Bento Gonçalves, RS, v. 9, n. 2, p. e3006, 8 de novembro de 2023. <https://doi.org/10.35819/remat2023v9i2id6686>.

 $14$ 

16

18

Nas Figuras 5 a 10, destacamos o comportamento dos gráficos para Reynolds indo de **3** até **4000000**, nas respectivas direções. Os números de Reynolds escolhidos obedeceram aos critérios sugeridos na Tabela 1, visto que buscamos comparar/validar o código implementado em paralelo usando a linguagem MATLAB, com os experimentos já testados e aceitos no meio científico. O número de iterações testadas para os experimentos foram suficientes para obtermos os estados estacionários do campo de velocidade nas respectivas direções.

Nas Figuras 11 a 14, temos os gráficos dos campos vetoriais direcionais, referentes aos seis experimentos que foram realizados. Com destaque, nas Figuras 13 e 14, para números de Reynolds  $Re = 120$  e  $Re = 2000$ , percebemos a formação de vórtices ao longo do escoamento, o que de fato é uma característica de fluidos menos viscosos. Nas Figuras, os gráficos foram gerados por meio da função *quiver* do MATLAB, com os respectivos números de iterações que foram obedecidas e descritas na Tabela 1.

# **5 Considerações finais**

Os resultados mostraram uma boa estabilidade para o campo de velocidade, tanto para fluidos mais viscosos, como para fluidos mais finos, o que demonstra o bom comportamento numérico da solução e a estabilidade do sistema. Os resultados apresentados são, em números, muito realistas se comparados com os dados já validados e aceitos pela academia. Portanto, os objetivos do trabalho foram alcançados numericamente, quando comparados com os dados validados por Lienhard (1966 *apud* Blevins, 2001).

# **Referências**

ANTUNES, A. R. E. **Um sistema computacional utilizando uma formulação de passo fracionado e o método dos elementos finitos por arestas para a análise de escoamentos incompressíveis tridimensionais usando computação paralela**. Orientador: Paulo Roberto Maciel Lyra. 166f. 2008. Tese (Doutorado em Engenharia Civil) - Universidade Federal de Pernambuco, Recife, 2008. Disponível em: <https://repositorio.ufpe.br/handle/123456789/4924>. Acesso em: 25 out. 2023.

BECKER, E. B.; CAREY, G. F.; ODEN, J. T. **Finite Elements**: an introduction. Texas: University of Texas, 1981.

BLEVINS, R. D. **Flow-Induced Vibration**. 2. ed. Malabar, Florida: Krieger Publishing Company, 2001.

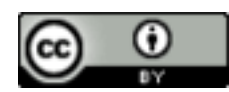

CHORIN, A. J. Numerical Solution of the Navier-Stokes Equation. **Mathematics of Computation**, v. 22, n. 104, p. 745-762, 1968. Disponível em: <https://math.berkeley.edu/~chorin/chorin68.pdf>. Acesso em: 28 out. 2023.

GEUZAINE, C.; REMACLE, J.-F. A 3-D finite element mesh generator with built-in pre- and post-processing facilities. **International Journal for Numerical Methods in Engineering**. v. 79, n. 11, p. 1309-1331, 2009. DOI: <https://doi.org/10.1002/nme.2579>.

GOLDBERG, D.; RUAS, V. A numerical study of projection algorithms in the finite element simulation of three-dimensional viscous incompressible flow. **International Journal for Numerical Methods in Fluids**. v. 30, n. 3, p. 233-256, 1999. DOI: [https://doi.org/10.1002/\(SICI\)1097-0363\(19990615\)30:3<233::AID-FLD840>3.0.CO;2-C](https://doi.org/10.1002/(SICI)1097-0363(19990615)30:3<233::AID-FLD840>3.0.CO;2-C).

GUEDES, H. A. S. **Hidráulica**. 1. ed. Pelotas, RS: Universidade Federal de Pelotas, 2018.

HUGHES, T. J. R. **The Finite Element Method**: Linear Static and Dynamic Finite Element Analysis. 2. ed. New York: University of Stanford, 2000.

KRINDGES, A. **Modelagem e simulação computacional de um problema tridimensional de difusão-advecção com uso de Navier-Stokes**. Orientador: João Frederico da Costa Azevedo Meyer. 83 f. 2011. Tese (Doutorado em Matemática Aplicada) - Universidade Estadual de Campinas, Instituto de Matemática Estatística e Computação Científica, Departamento de Matemática Aplicada, Campinas, SP, 2011.

LIENHARD, J. H. **Synopsis of lift, drag and vortex frequency data for rigid circular cylinders**. Bulletin 300. Washigton: Washigton States University, 1966.

SILVA, G. dos S. **Modelagem, aproximação numérica e simulação computacional de impacto ambiental em meio fluvial: o Rio Tocantins no município de Imperatriz (MA)**. Orientador: João Frederico da Costa Azevedo Meyer. 124 f. 2022. Tese (Doutorado em Matemática Aplicada) - Universidade Estadual de Campinas, Instituto de Matemática Estatística e Computação Científica, Departamento de Matemática Aplicada, Campinas, SP, 2022. Disponível em: [https://www.ime.unicamp.br/pos-graduacao/matematica-aplicada/](https://www.ime.unicamp.br/pos-graduacao/matematica-aplicada/modelagem-aproximacao-numerica-simulacao-computacional-impacto) [modelagem-aproximacao-numerica-simulacao-computacional-impacto](https://www.ime.unicamp.br/pos-graduacao/matematica-aplicada/modelagem-aproximacao-numerica-simulacao-computacional-impacto). Acesso em: 5 nov. 2023.

TEMAM, R. **Navier-Stokes Equations**. Amsterdan: North-Holland Publishing, 1977.

TRALES, P. R. **Resolução das Equações de Navier-Stokes pelo Método das Projeções via Elementos Finitos com Aceleração pelas Técnicas Multigrid**. 1995. Tese (Doutorado em Ciência da Computação) - Pontifícia Universidade Católica do Rio de Janeiro, Departamento de Informática, Rio de Janeiro, 1995.

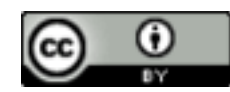